## **Study on the configuration of the Linux kernel**

Dear Linux user,

we are a team of researchers from the GSD Lab of the University of Waterloo (ON, Canada). We do research on configuration methods and algorithms and are conducting a study on the problems faced by users during the configuration of the Linux kernel. We would greatly appreciate it if you could answer the questions below. The whole questionnaire should not take you more than 15 minutes to complete.

Thank you very much for your contribution.

Arnaud Hubaux, University of Namur/University of Waterloo Yingfei Xiong, University of Waterloo \* Required

## **What is your level of expertise in Linux? \***

- ◯ Expert
- O Moderate
- O Newbie

## **For how many years have you been using Linux? \***

**What Linux distributions do you have experience with? \***

Example: Debian, Gentoo and Ubuntu

**What types of project have you been configuring the Linux kernel for? \*** Example: personal use

**How often do you reconfigure the Linux kernel? \***

Example: a few times per year

**What default configuration do you generally use to start the configuration of the kernel? \***

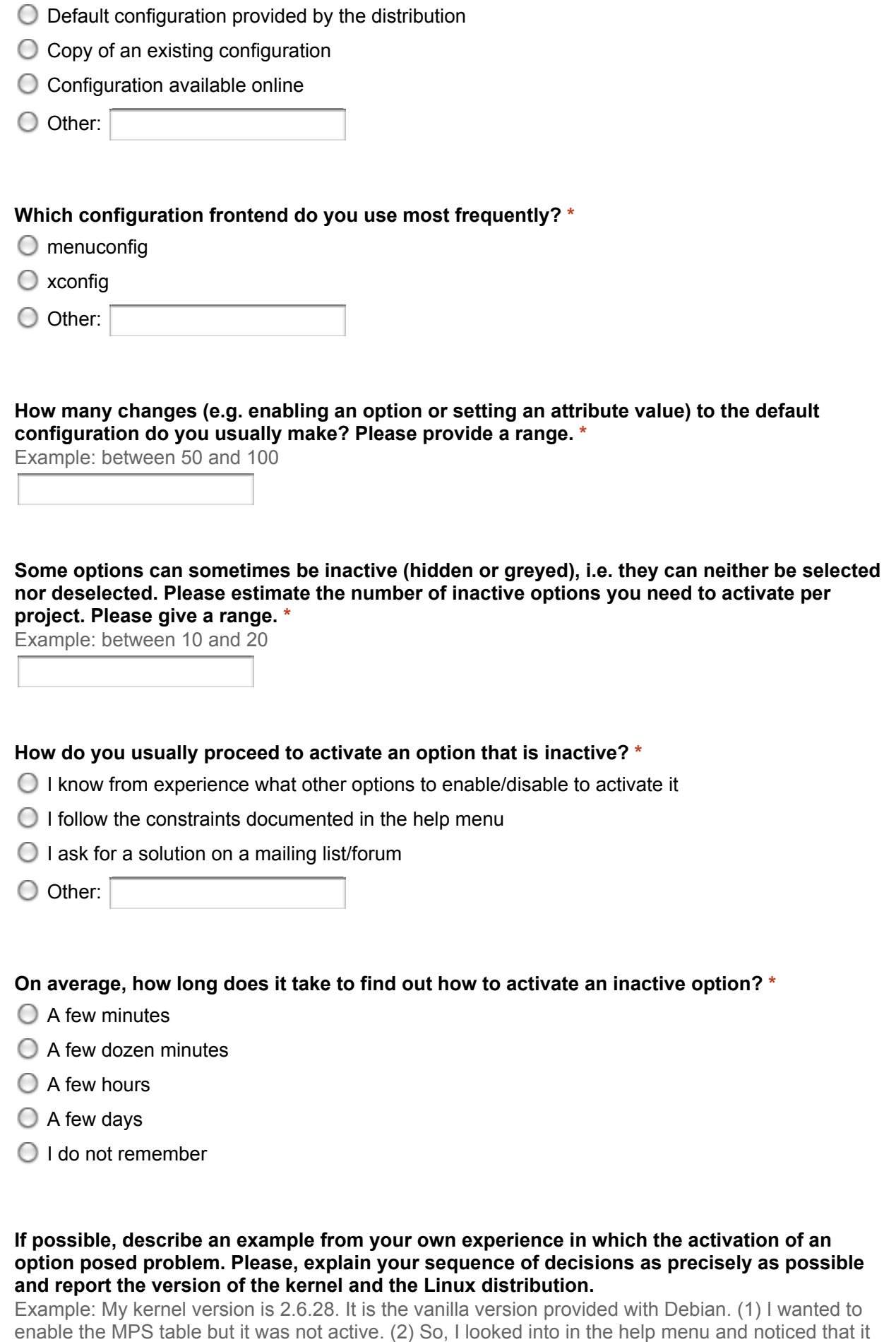

depends on X86\_LOCAL\_APIC. (3) I looked it up with the search tool, but I couldn't find it. (4) I then

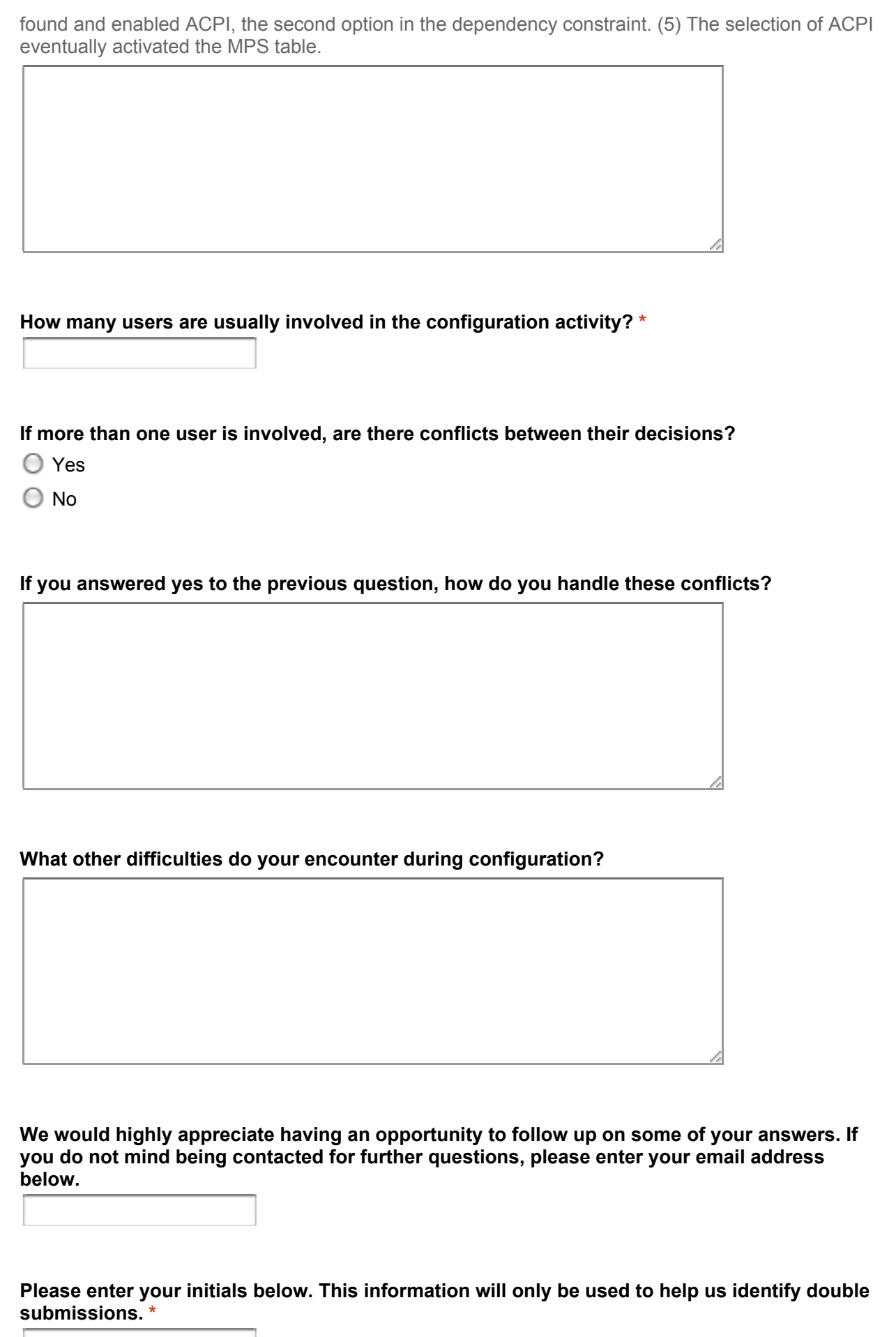

Submit

Powered by Google Docs

Report Abuse - Terms of Service - Additional Terms